**INFORMATION TECHNOLOGY 400 West Fourth Street Davenport, Iowa 52801-1104**

**Ph: (563) 328-4100 Fax: (563) 326-8669 www.scottcountyiowa.com**

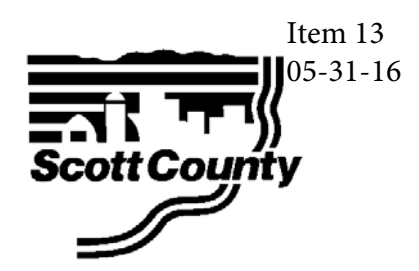

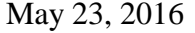

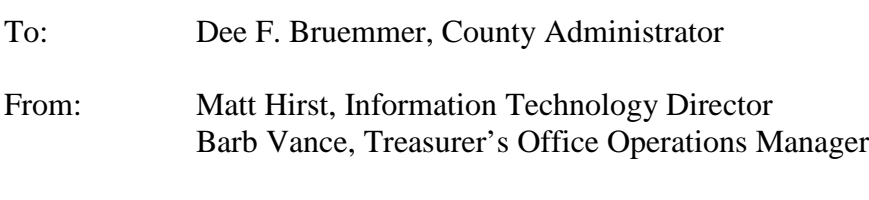

Subject: Treasurer's Office Queueing System Upgrade

Scott County has requested and received a Statement of Work and quote for a software upgrade from Qmatic Corporation to Orchestra One, the customer queueing application, currently used by the County Treasurer's Office.

Orchestra One was originally purchased and installed in 2003. The project was originally a part of the Treasurer's Office move to the Administrative Center. The current upgrade is a software only upgrade and will leverage current hardware components which include the lobby kiosk, large entry display and eight small counter displays.

The Scott County Treasurer's Office served over 55,000 customers last year. Orchestra One will allow the Treasurer's Office to continue to serve this high volume of customers with current server and desktop operating system software.

It is recommeded that the Board approve the Statement of Work and quote for a software upgrade from Qmatic to Orchestra One in the amount of \$30,896.14 which includes the cost of software maintenance for Orchestra One in the amount of \$2,604.08 for FY'17.

Enc $(2)$ 

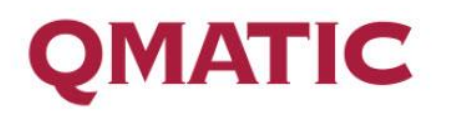

## **Scott County, Treasurer's Office**

# Statement of Work

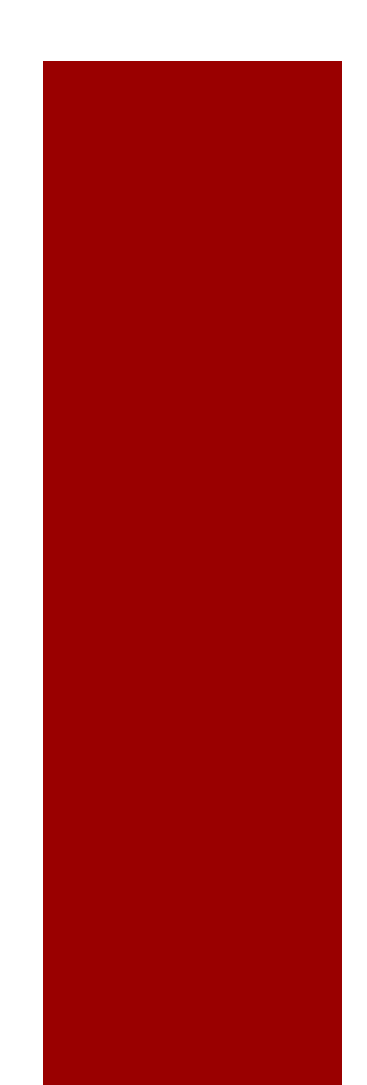

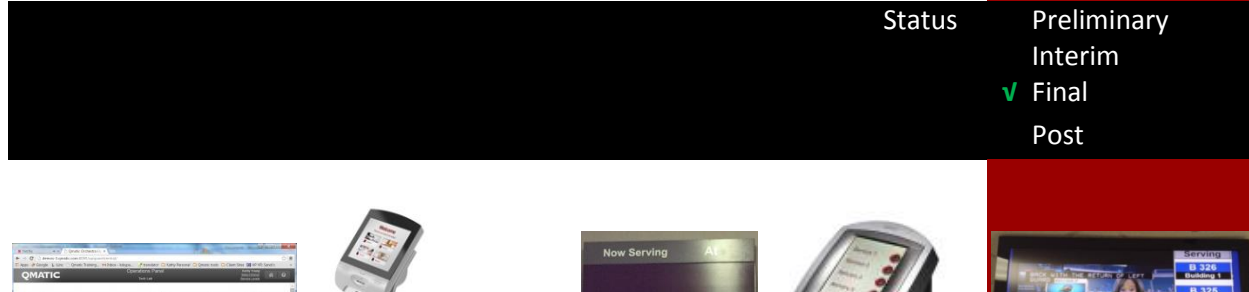

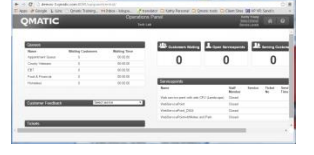

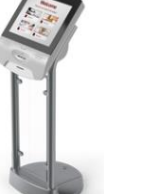

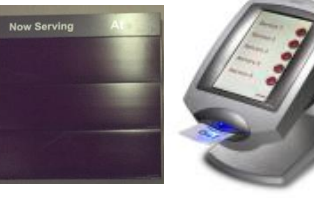

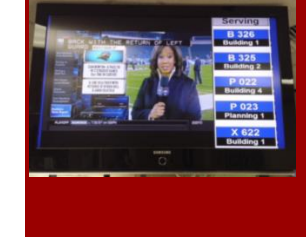

This Statement of Work is designed to identify all the goals and objectives of your Qmatic system. It is broken down into sections to be completed through the course of the sales cycle. Once approved and an order is accepted, Qmatic will provide an implementation team who will work with you on the design details via a tool we refer to as the System Configuration Document (SCD). The SOW will be the launching pad for the SCD and the guidelines for the project team to follow.

Qmatic requests your acknowledgement of this SOW in the Final Phase to confirm we have collected agreed upon scope and requirements prior to moving into the design, development and deployment of your Qmatic system.

#### Updates:

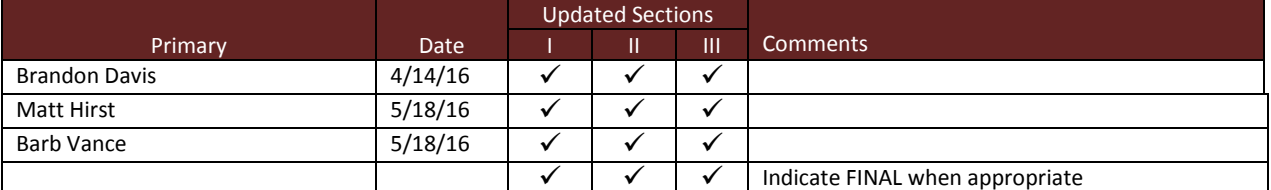

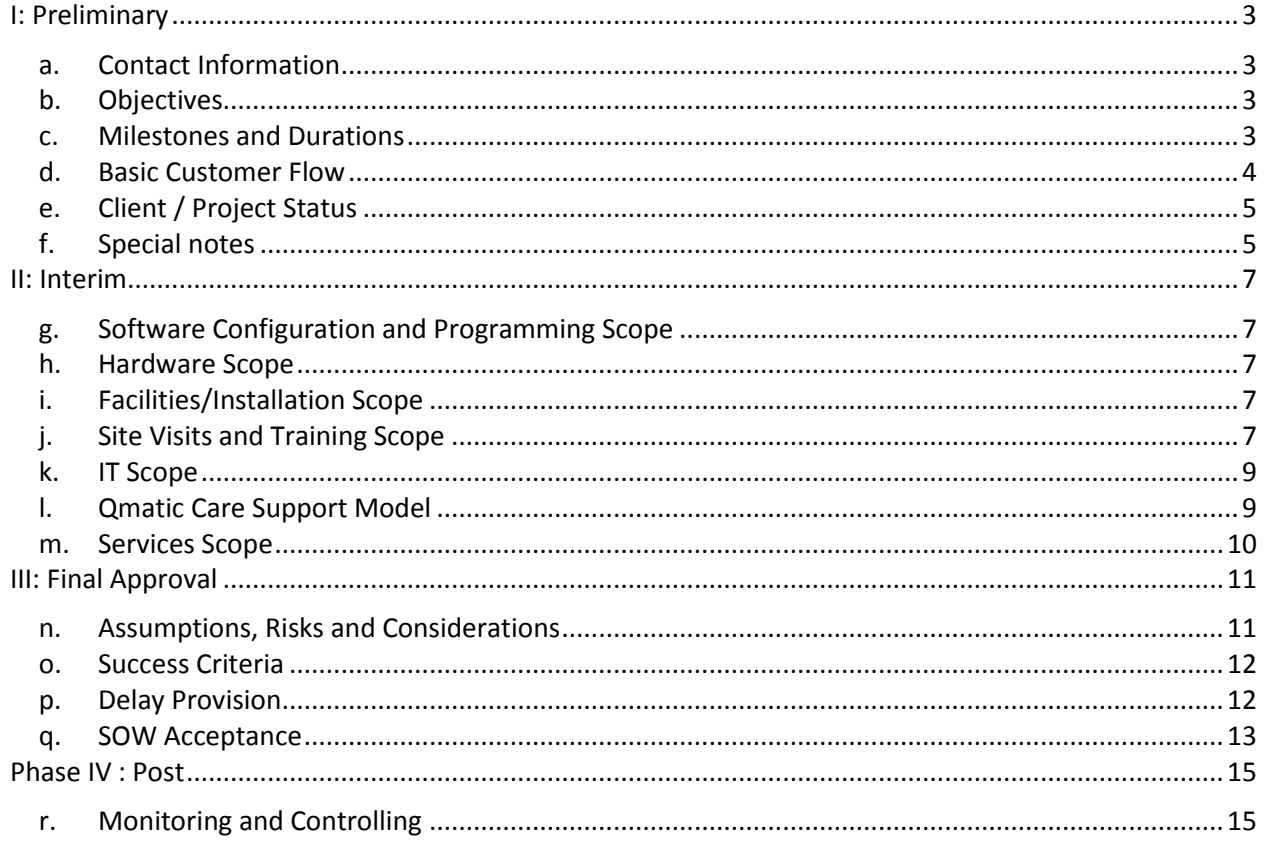

## <span id="page-3-1"></span><span id="page-3-0"></span>**I: Preliminary**

#### **a. Contact Information**

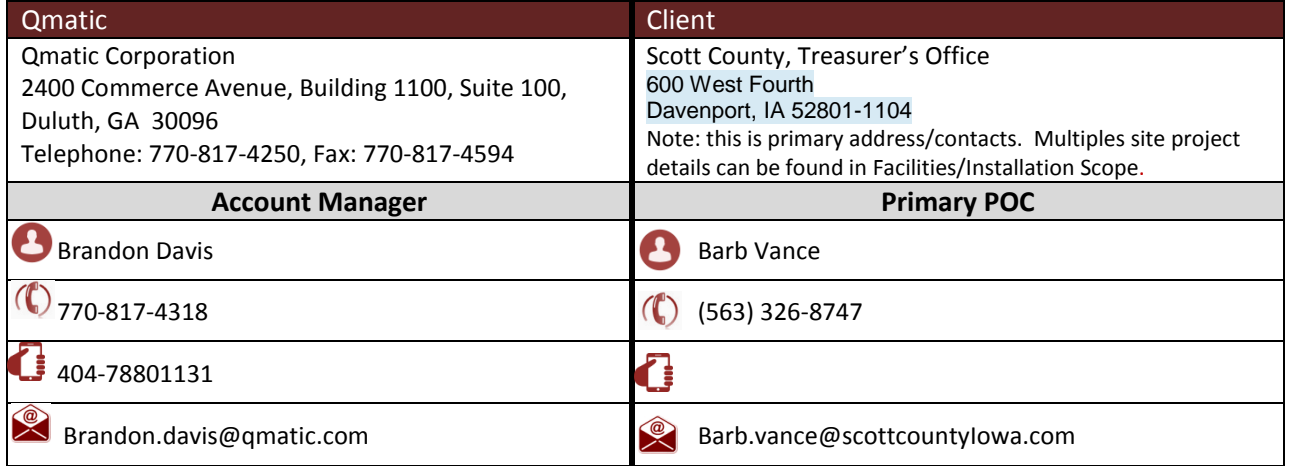

#### **b. Objectives**

<span id="page-3-2"></span>While a Qmatic system provides each of the following, the needs identified below with **either a check mark or priority number** are Scott County, Treasurer's Office primary objectives from this project.

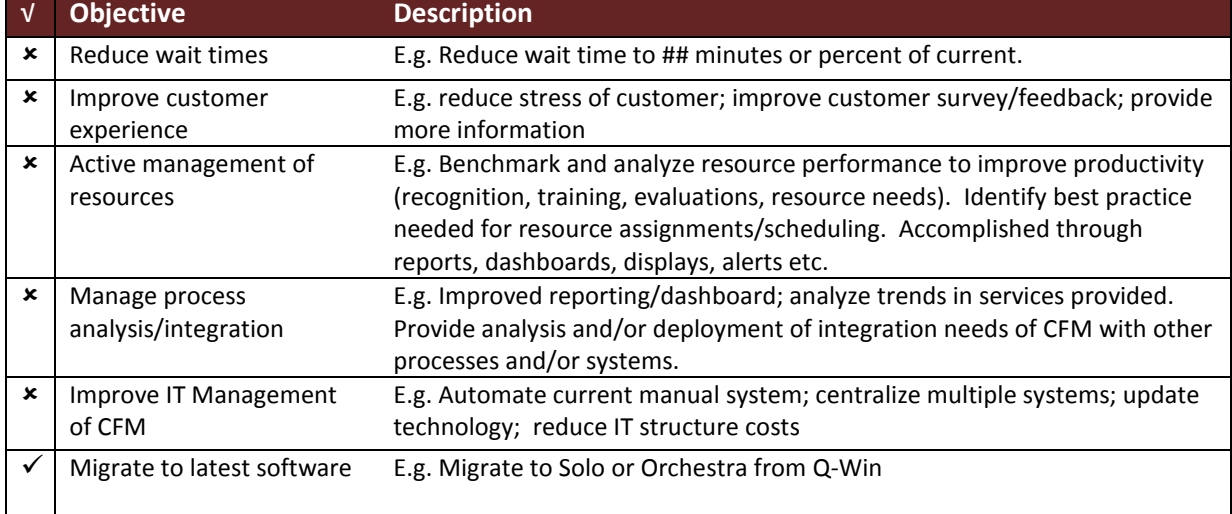

#### **c. Milestones and Durations**

<span id="page-3-3"></span>Final project target dates are defined in Phase II Timeline, the below are standard milestones and durations for most Qmatic projects.

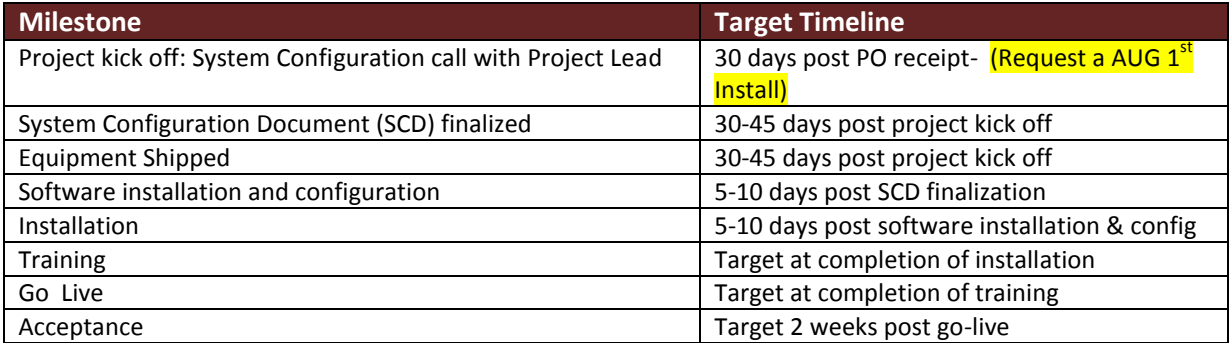

<span id="page-4-0"></span>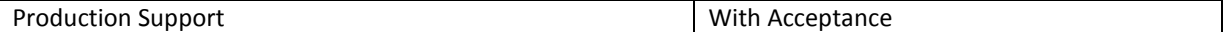

#### **d. Basic Customer Flow**

Checked items **√** are included/expected in Scott County, Treasurer's Office Qmatic customer flow. Items indicated with an X are available through Qmatic but are not part of the scope of this project. Items identified as license\* or customization\* may require quote itemization.

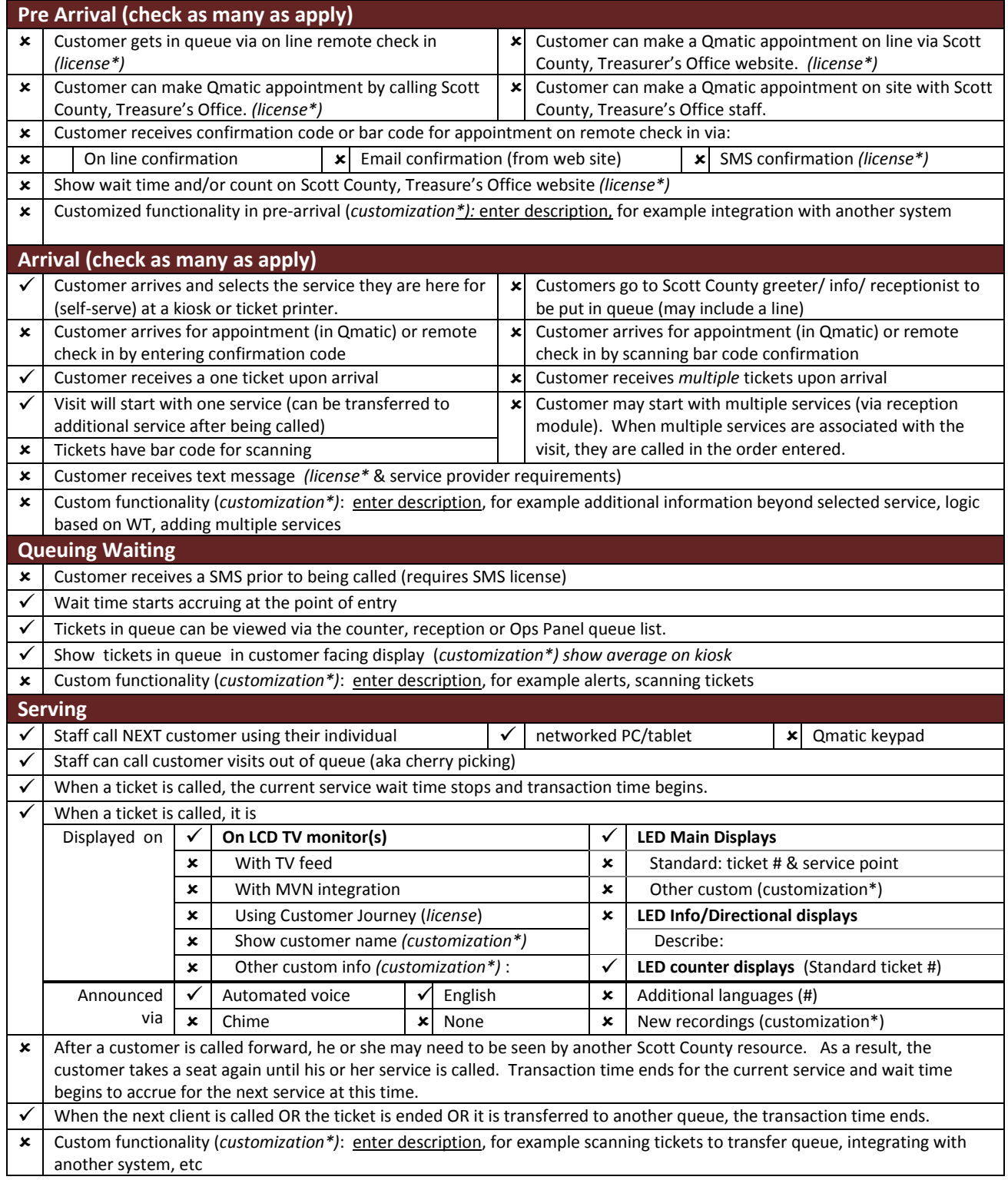

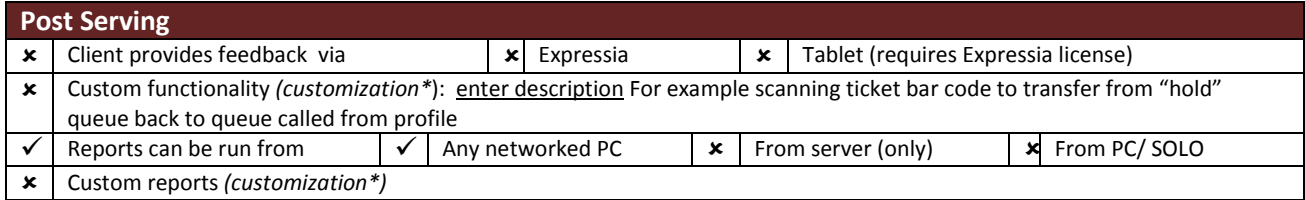

#### **e. Client / Project Status**

<span id="page-5-0"></span>Checked items  $\checkmark$  are included/expected in Scott County, Treasurer's Office this project. Options with an  $x$  are not applicable or included in the scope of this project.

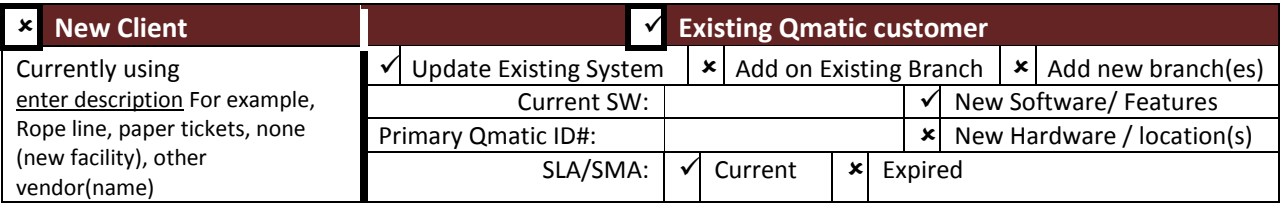

*(Notes: Small add-ons and Relocations can use the 2.x SOW template)*

#### **Timeline scope parameters:**

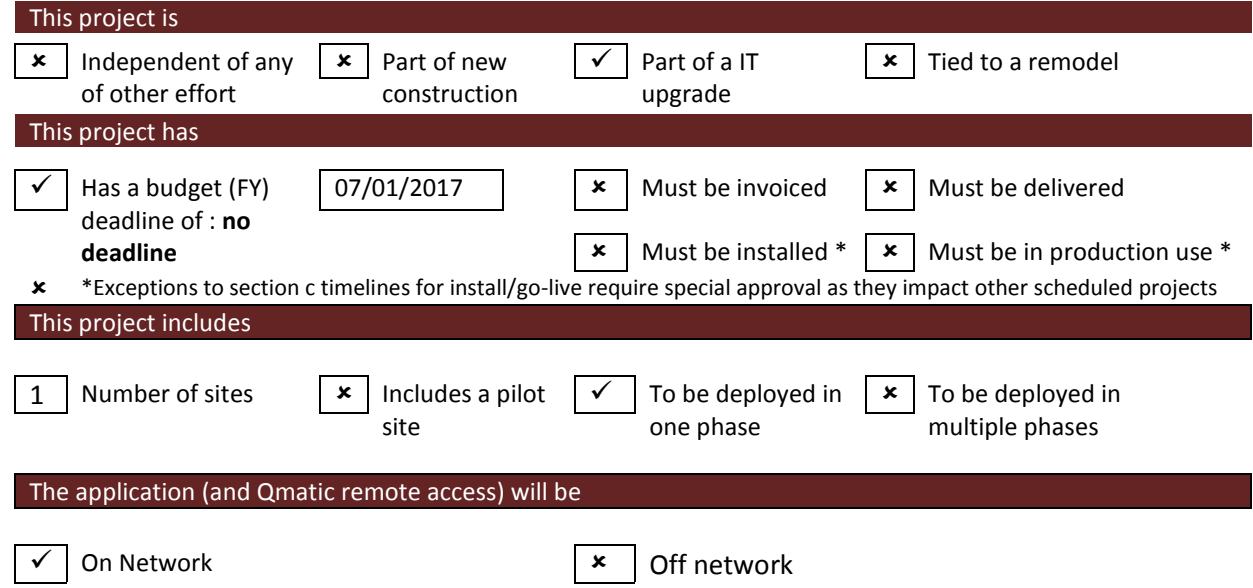

#### The Qmatic software platform to be provided:

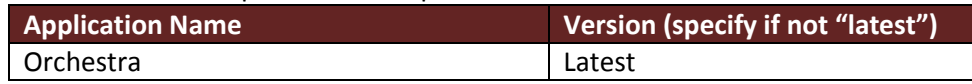

#### **f. Special notes**

<span id="page-5-1"></span>**Optional** additional notes regarding this project/order

Customer will be reusing their (8) LED D924A Matrix Displays (Counter) and (1) LED D972A Matrix Display (waiting area) . I need to find out from the customer if they want to continue to use the (8) KT2143 Counter Terminals or use PC's.

If this is an existing client, important existing customizations are identified for potential redevelopment effort. Need to find out from customer was there any customization done with their current Q-Win Platform. If a site visit was done, comments/pictures from that can be included here. No site visit was completed

<span id="page-6-0"></span>If there is anything that is TBD at preliminary quote time, it can be noted here, but it either needs to be called out in the quote as additional \$\$\$ may be required post analysis OR removed from the SOW completely by point of final submission.

## **II: Interim**

This project includes software, hardware and services. The scope and requirements of each is outlined in this section. In addition, specific IT requirements, on site visits and training and facilities scope are identified in this section.

#### **g. Facilities/Installation Scope**

<span id="page-7-0"></span>This project is to include and limited to installation of hardware and/or software at the following Scott County, Treasure's Office locations. **Site ID** = Qmatic site ID# if already a Qmatic client**. # of SP** = number services points or counter-window-offices, that interact with customers face to face via Qmatic.

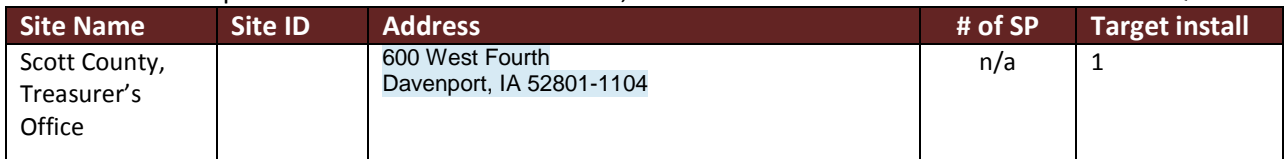

Are there any **special needs** at any of these locations?  $\times$  indicates this is not expectation of this project.

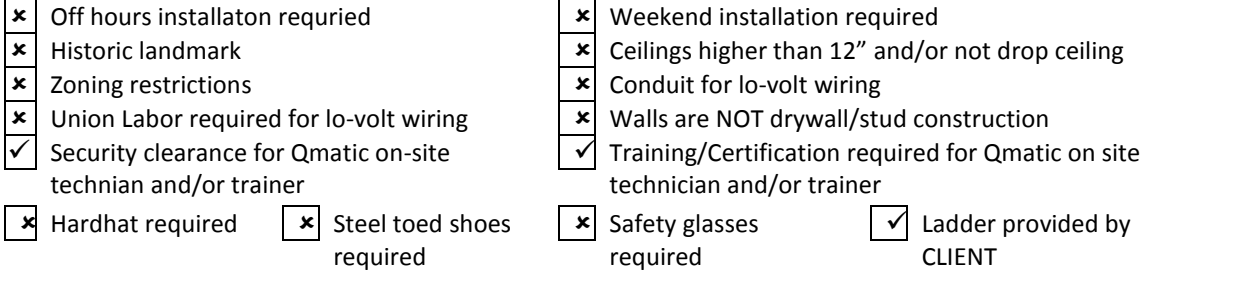

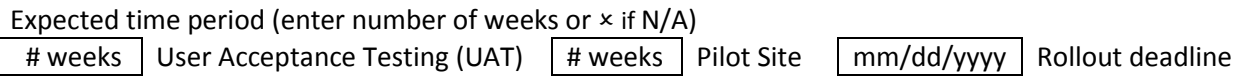

#### **h. Hardware Scope**

<span id="page-7-1"></span>Please refer to your quote for full list of hardware. **Check mark**  $\checkmark$  or quantity number indicates this is provided by CLIENT or Qmatic. If Scott County, Treasurer's Office existing Qmatic hardware is to be used in upgrade/expansion, it is included under Provided by CLIENT.  $\times$  indicates this is available but not part of this Qmatic project. Refer to **section g** for sites listed.

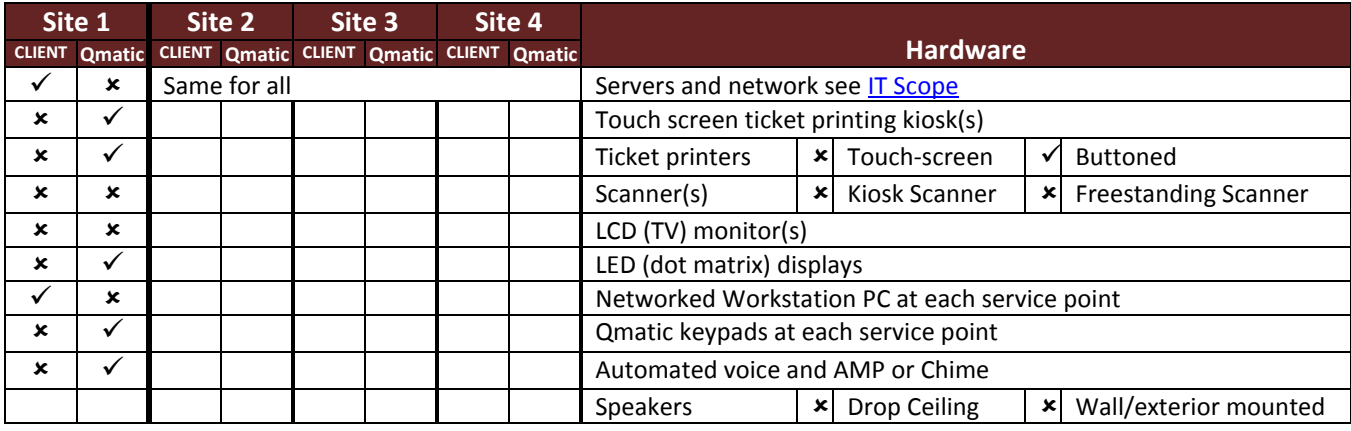

#### <span id="page-7-2"></span>**i. Software Configuration and Programming Scope**

The following are approximate counts and will be further defined with the Implementation Team. Quantities more than 10% above these may incur additional costs or affect the project timeline.  $\times$  or 0 indicates this is available but not part of this Qmatic project.

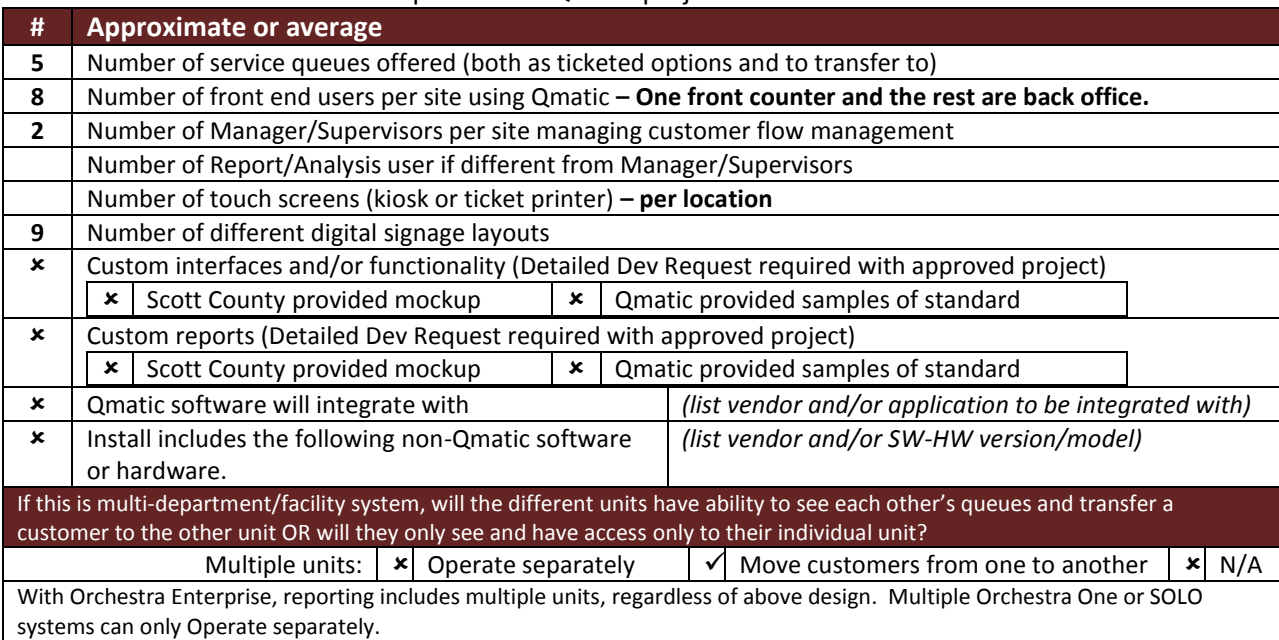

#### **j. Site Visits and Training Scope**

A standard new/update install includes an on-site technician for installation and training in one visit. The following **options** are also available. The number of each to be included in this project's quote. .  $\star$ indicates this is available but not part of this Qmatic project.

<span id="page-8-0"></span>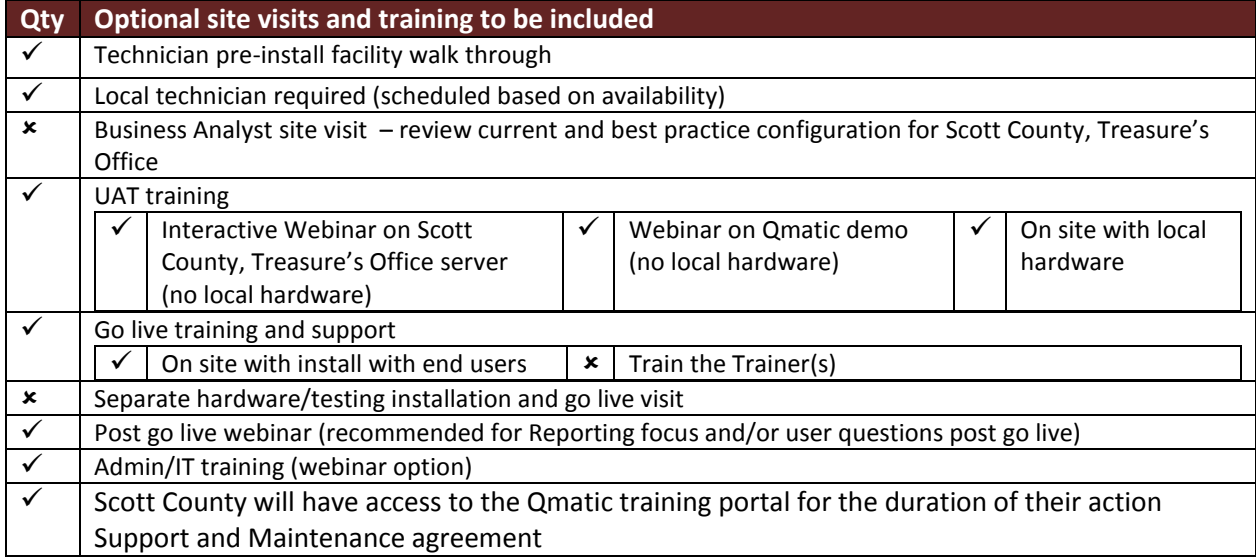

#### **k. IT Scope**

<span id="page-9-0"></span>A  $\checkmark$  indicates this is required for this project and who is supplying it. An  $\checkmark$  indicates this is either not required or not supplied by this party.

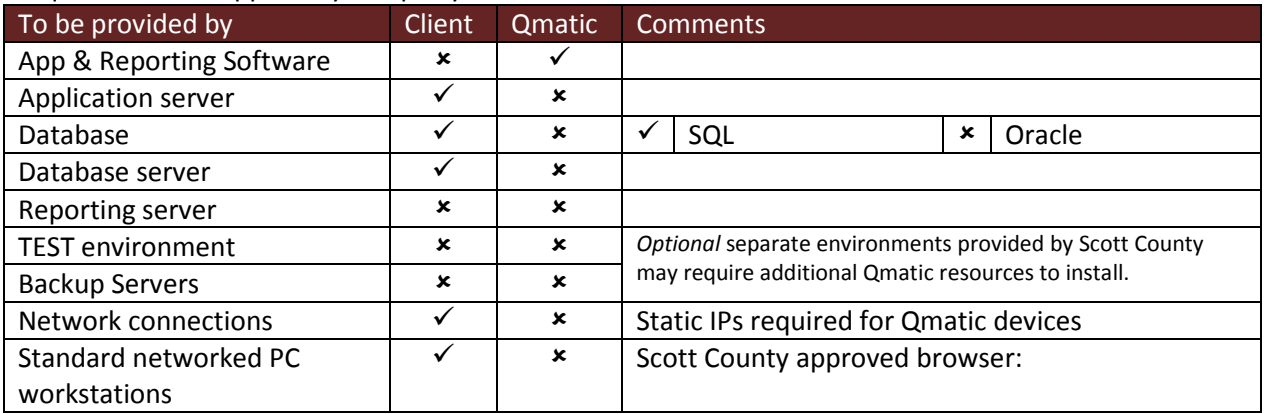

IT requirements shared with Scott County, Treasurer's Office (if any of the above are provided by Scott County, Treasurer's Office)

Date **Date** Provided to **Provided** to **Provided** to **Provided** to **Provided** to **Provided** to **Provided** to **Provided** to **Provided** to **Provided** to **Provided** to **Provided** to **Provided** to **Provided** to **Provided** to **P** 

Qmatic **remote access** to servers and branch hubs is strongly recommended. Without remote access, Qmatic Support & Maintenance costs can be affected. Hosted prefereance is TeamViewer but other client provided applications can be used.

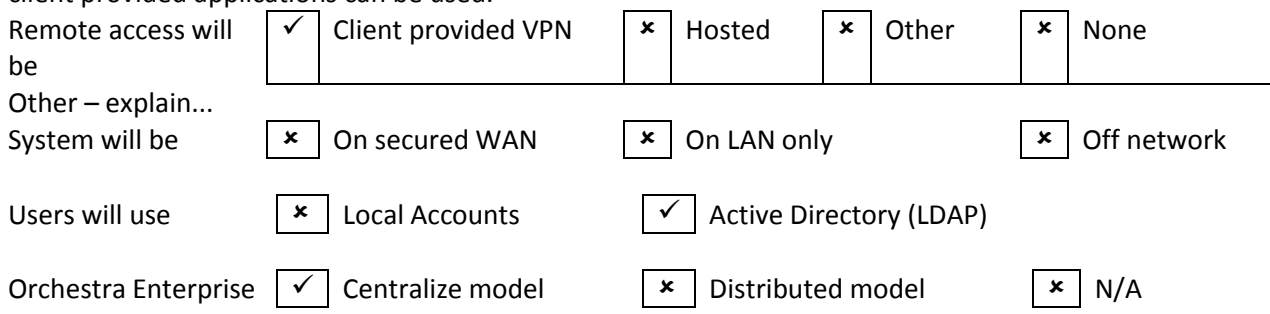

#### **l. Qmatic Care Support Model**

<span id="page-9-1"></span>Qmatic provides 24/7 support for the duration of your active Qmatic Care agreement. While end users may contact Qmatic directly, larger clients often have a local resource that acts as the first line support to both manage questions or issues with their staff and to provide immediate on site assistance. **√** indicates this is expectation of Scott County, Treasure's Office; X indicates it is outside of scope or N/A.

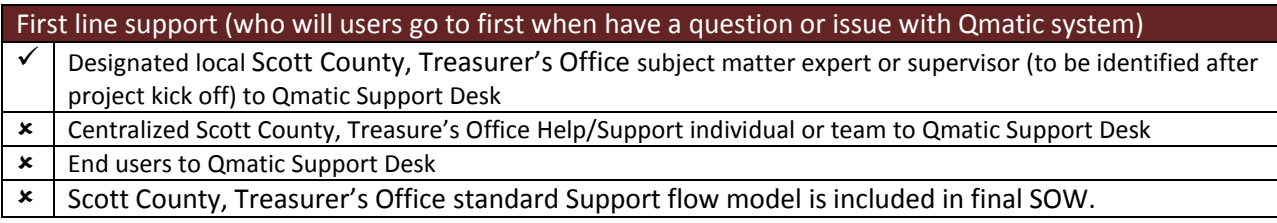

#### **m. Services Scope**

<span id="page-10-0"></span>The following  $\checkmark$  services are to be provided as part of this project by the respective teams once the project/order is approved to proceed.  $x$  indicates this is either not required or not supplied by this party.

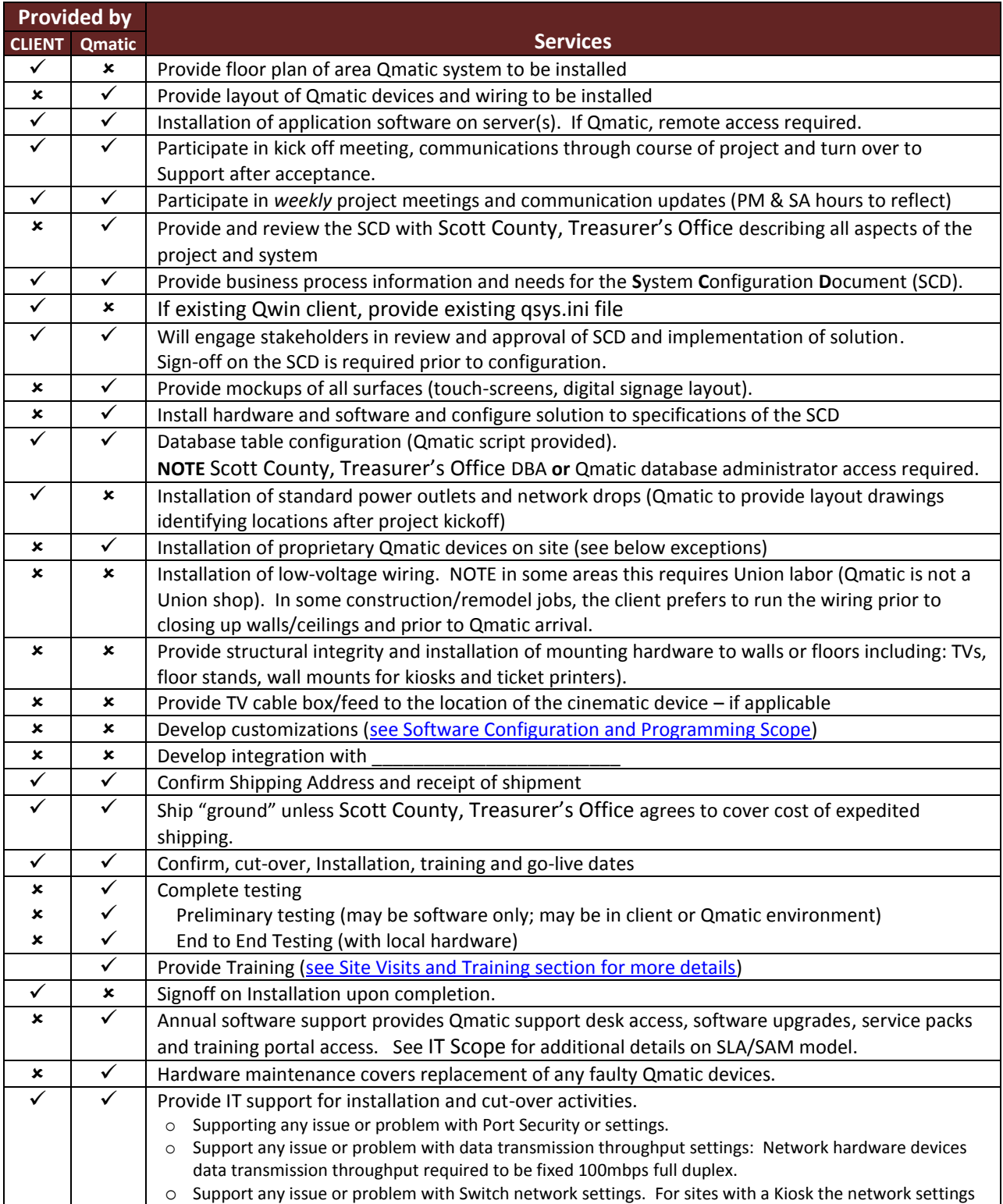

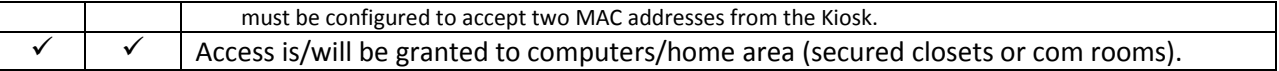

## <span id="page-11-1"></span><span id="page-11-0"></span>**III: Final Approval**

#### **n. Assumptions, Risks and Considerations**

A  $\checkmark$  indicates this is applicable to this project and Qmatic and Scott County, Treasurer's Office understand and agree. An  $\times$  indicates it is not applicable to this project.

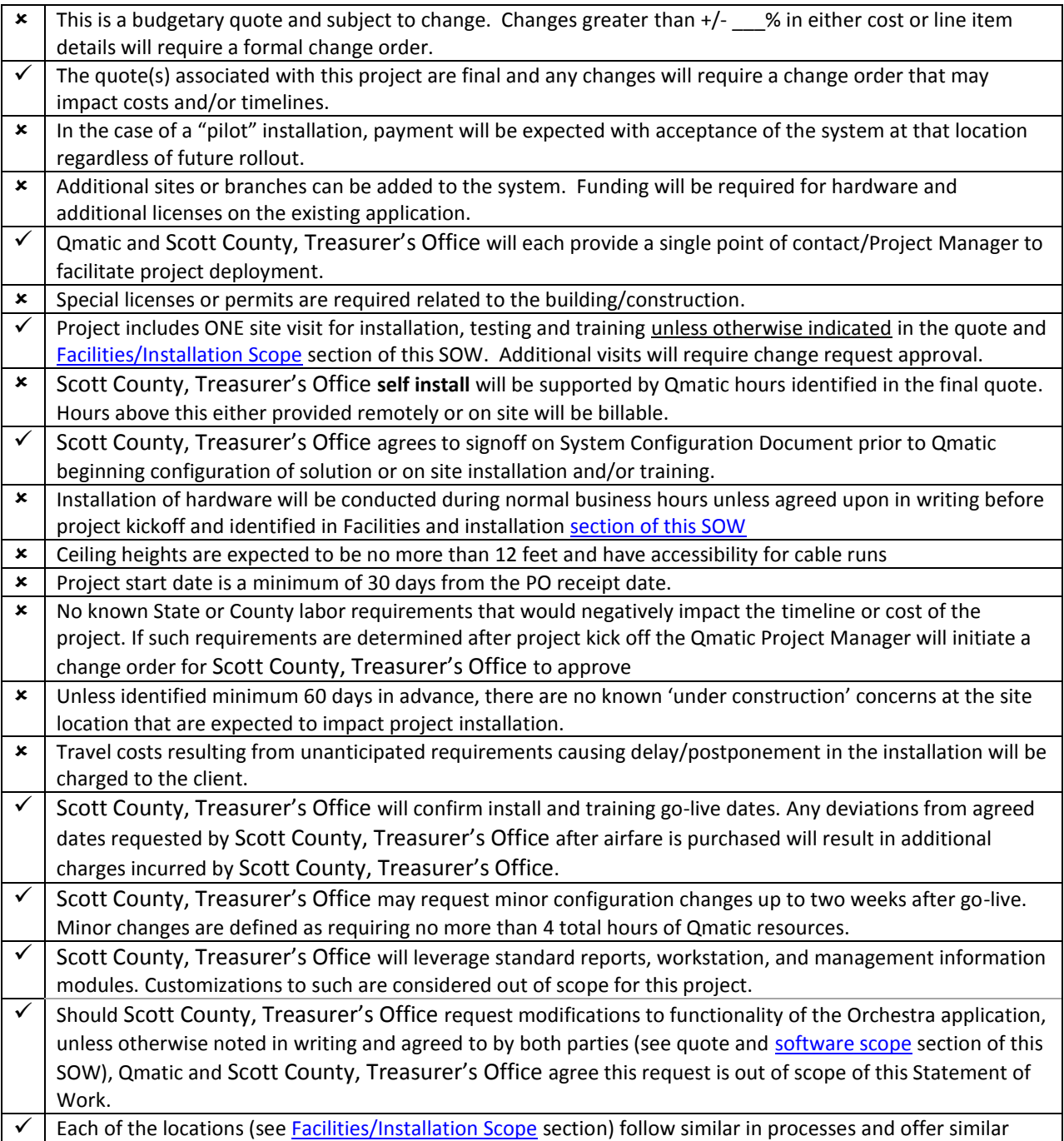

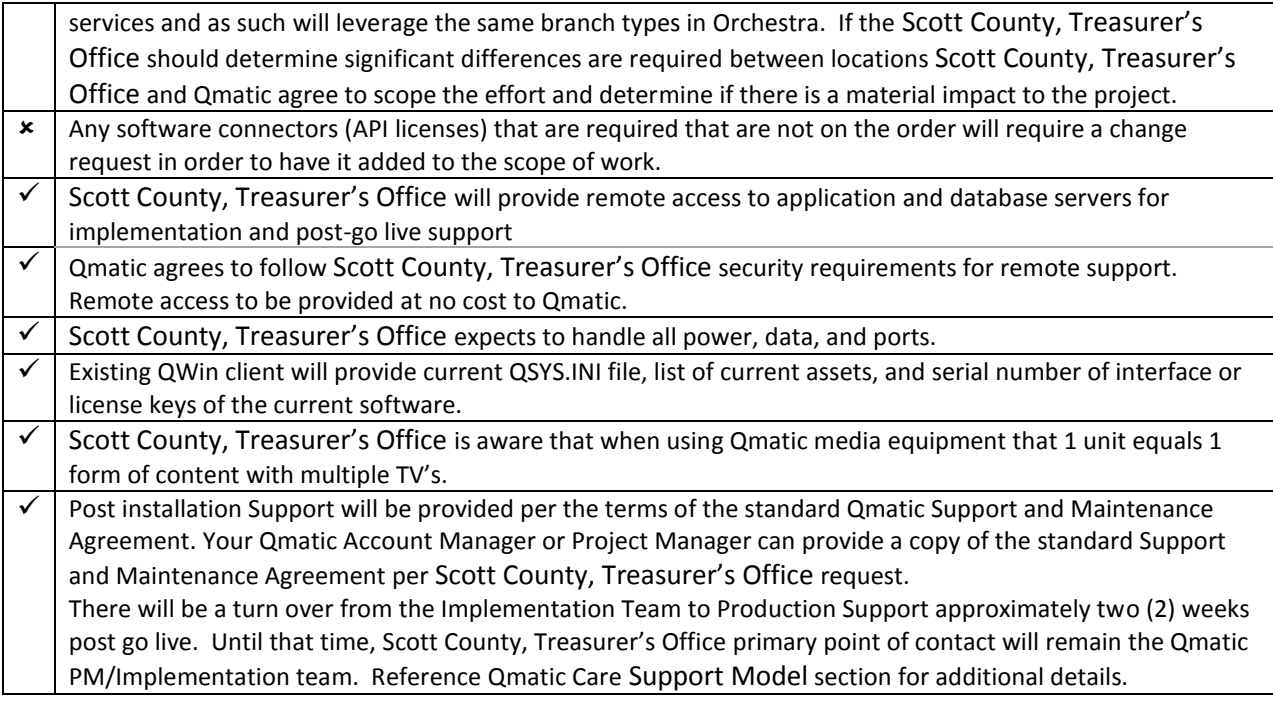

#### **o. Success Criteria**

<span id="page-12-0"></span>A successful project meets all of the requirements include within this Scope of Work and allows us to obtain a final Scott County, Treasurer's Office signoff, providing closure to project. Requirements added or changed beyond this SOW will be managed via Change Request and will not delay acceptance of the project/system as defined in this SOW.

#### **p. Delay Provision**

<span id="page-12-1"></span>Delays are considered out of scope and must be agreed upon by both parties and may result in additional charges and formal change request procedures. If Scott County, Treasurer's Office delays are encountered while Qmatic personnel are on site Scott County, Treasurer's Office acknowledges additional fees for services may be necessary to complete the project. If delays required Qmatic Technician to return to the site to complete the implementation Scott County, Treasurer's Office acknowledges additional travel expenses will be incurred.

#### <span id="page-13-0"></span>**q. SOW Acceptance**

Qmatic and Scott County, Treasurer's Office agree that the success of the Customer Experience Management system is dependent on delivering within the parameters defined within this Statement of Work (SOW). Hardware, software, functionality and services requested but not defined within this SOW are subject to impact costs and/or timelines of the deliverables. If the event changes are required outside the scope defined in this SOW, the terms in section IV are acknowledged.

Qmatic will provide a project team who will work with Scott County, Treasurer's Office to design the specifics of this system within the scope defined here. This requires Scott County, Treasurer's Office Project Manager, business experts and IT to collaborate with the Qmatic team.

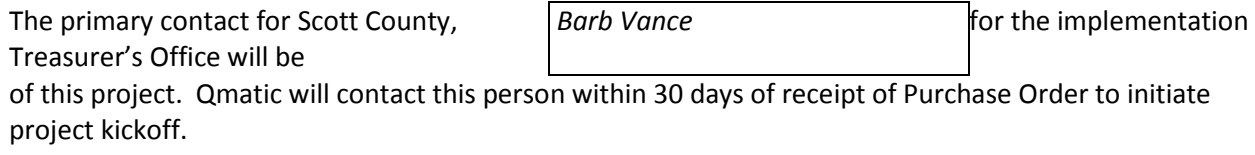

The primary contact for **Qmatic** will be  $(TBD)$  for the implementation of this project (subject to change).

The above noted contacts will be responsible for identifying additional stakeholders to involve for each respective team.

Costs and itemized deliverables are approved in Quote **BLD-222016-SCOTTCOUNTYTRE** 

Reference number Date

02-16-2016

The below signature confirm the content of this SOW covers all expectations of the Qmatic system to be delivered.

*Brandon L, Davis*

Qmatic Representative – Signature

Region Sales Executive Qmatic Representative – Title **Calculation** Date

5/18/2016

*By authorizing the purchase of this Qmatic solution, through either a purchase order or a credit card payment, you acknowledge that* Scott County, Treasurer's Office *has read and agrees to the scope of this project to be bound to the description within this Statement of Work.* 

Customer – Signature

Customer – Title Date

### <span id="page-15-1"></span><span id="page-15-0"></span>**Phase IV : Post**

#### **r. Monitoring and Controlling**

With any project there may come a point in the project where changes to the plan may be required or be unavoidable. When an issue arises that requires deviation from original project scope, Qmatic will work together with Customer to create an effective, mutually acceptable solution.

All changes are managed using our proven Change Management Plan. This plan incorporates the forms, process and responsibilities for each party for this activity. The purpose of the Change Management Plan is to:

- Ensure that all changes to the project are managed and tracked
- Assess all requests for change and identify their impact on the project
- Identify, define, evaluate and track changes through to completion
- Coordinate all changes across the entire project and to all stakeholders
- Update project plans to reflect the approved change request impacts (scope, cost, schedule, resource)
- Communicate the resolution of change requests to all stakeholders
- Provide documentation to review changes and their effects at project closure for lessons learned
- If changes to the original scope of the project are mandated, it is the responsibility of the Project Manager to make sure documentation that outlines the change is created and reviewed. When implementing larger projects, a separate change control board may be created to facilitate processes such as issue resolution and change control.
- Changes or additions to the Statement of Work deliverables shall be resolved, documented and approved by both Qmatic and the customer prior to engaging in the change.

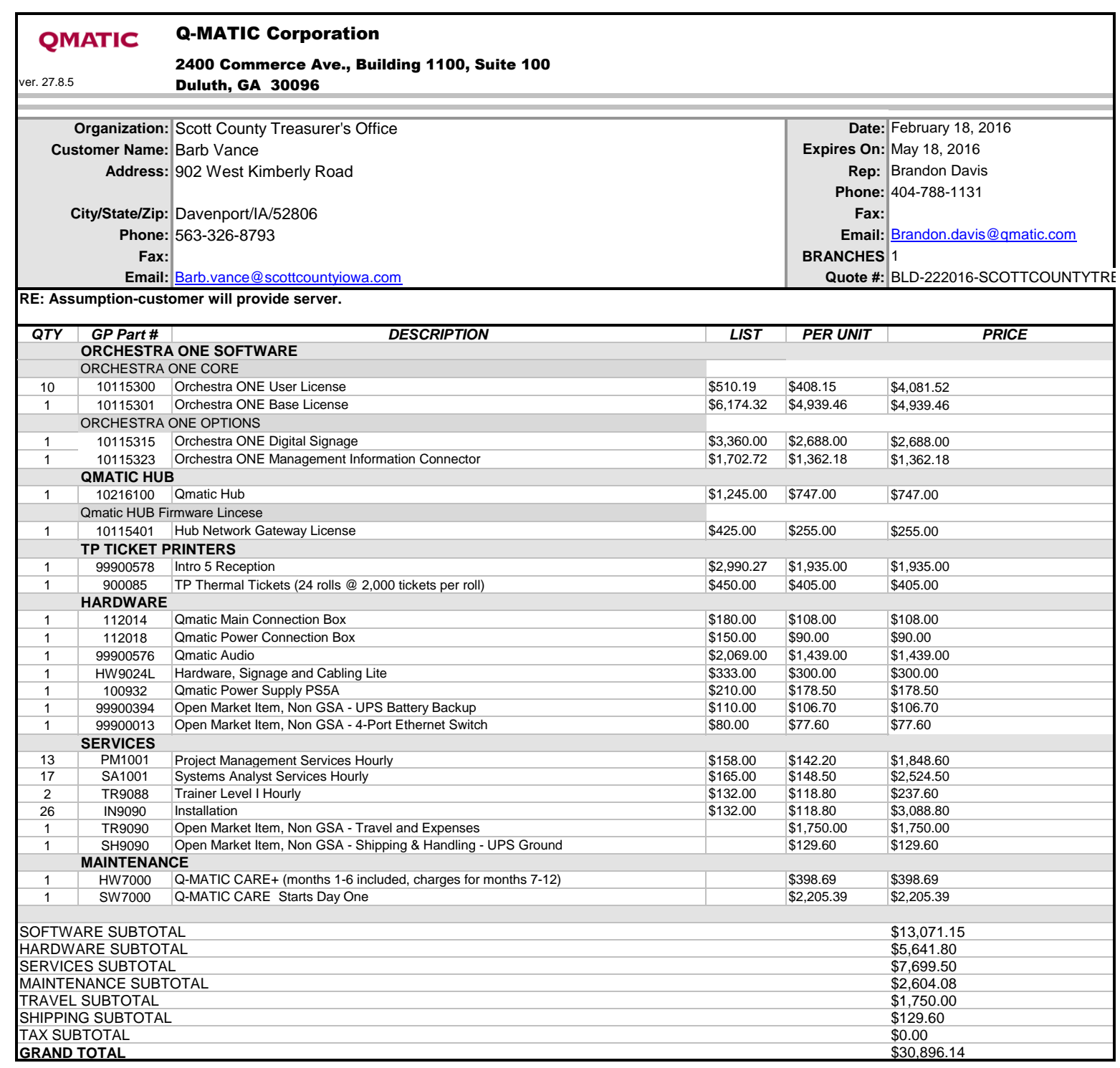

THE COUNTY AUDITOR'S SIGNATURE CERTIFIES THAT THIS RESOLUTION HAS BEEN FORMALLY APPROVED BY THE BOARD OF SUPERVISORS ON

\_\_\_\_\_\_\_\_\_\_\_\_\_\_\_\_. DATE

SCOTT COUNTY AUDITOR

#### R E S O L U T I O N

#### SCOTT COUNTY BOARD OF SUPERVISORS

#### June 2, 2016

#### APPROVING TREASURER'S OFFICE QUEUEING SYSTEM UPGRADE

BE IT RESOLVED BY the Scott County Board of Supervisors as follows:

Section 1. The purchase of an upgrade to the Treasurer's Office queueing system application, Orchestra One, from Qmatic Corporation in the amount of \$30,896.14 is hereby approved.

Section 2. This resolution shall take effect immediately.